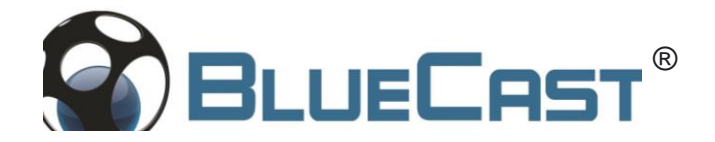

## **X-10 LCD/DLP additives**

Please read and understand these Guidelines before opening and using X-One X10 additives.

SHARPENIZER - for incredible details and sharp edges

SOFTENIZER - soft parts for easier stone pre-setting

HARDENIZER - for extreme filigree and perfect dental structure

## **X10 Additives**

- 1) Wear individual protections according MSDS (http://www.bluecast.info/downloads)
- 2) Pour the whole content of Additives into a fresh new bottle of X10 for LCD printers.
- 3) For smaller amout use 1 part by mass of Additive with 10 parts by mass of X10
- 4) Heat at least 40 Celsius and shake vigorously for at least 5 mins

Printer profiles and usage tips are available on BlueCast site at (http://www.bluecast.info/downloads)

KEEP AWAY FROM KIDS